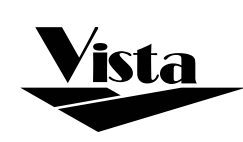

# **AUTOMATE<sup>™</sup> ARC Tubular Motor**

## Quick Start Guide

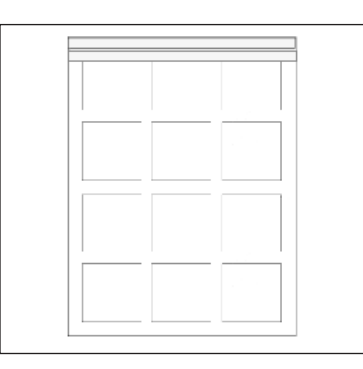

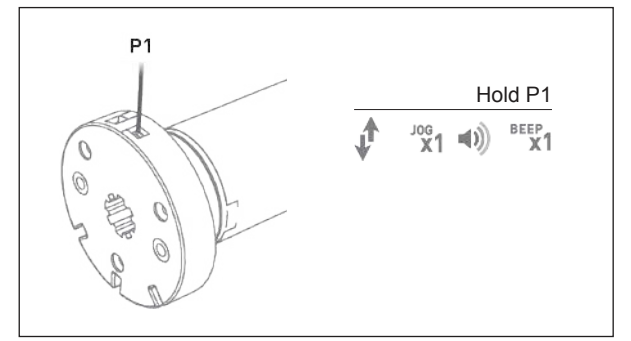

1. Mount the shade. 2. Wake up the shade by holding P1 (approx. 2 seconds), until shade jogs 1x and beeps 1 long beep.

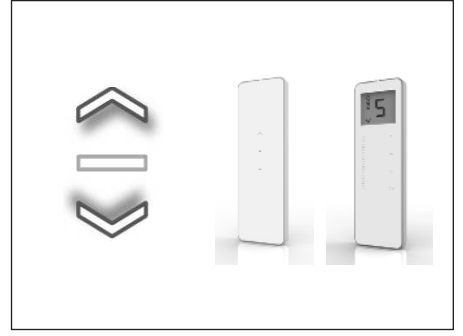

3. Your shade is now ready! Use the UP and DOWN arrows to operate the shade. If using a 15 channel remote, first select the programmed channel.

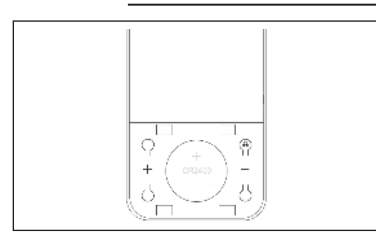

1. Remove the battery cover from the back of the remote.

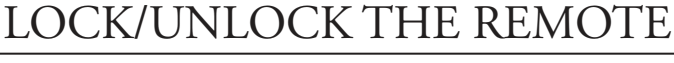

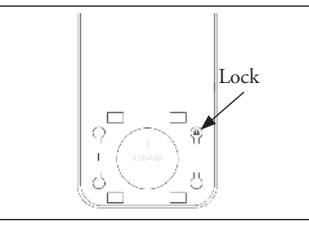

2. Hold the LOCK button until... **A**) If 15 channel remote:

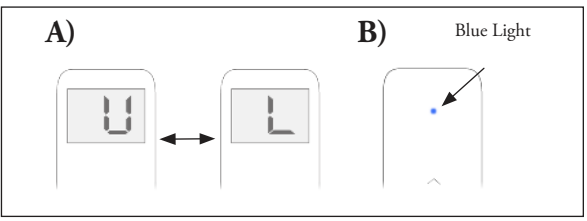

- To Lock: ...hold until the 'U' on the screen turns into an 'L'.
- To Unlock: ...hold until the 'L' on the screen turns into an 'U'.
- **B**) If single channel remote:
	- To Lock: ...hold until the blue light is solid
	- To Unlock: ...hold until the blue light blinks

## Adjusting Upper and Lower Limits

**The upper and lower limits have been set at the factory**.

**NOTE: The remote must be unlocked before adjusting the limits.** Adjusting limits needs to be done with a hand held remote; a wall switch remote may not be used. When adjusting one shade, any other shades on the same channel need to be temporarily unlinked from the remote. Once the limit is set,relink "turned off" shades. Visit vistaproducts.com/guides for instructions on how to LINK AND UNLINK A SHADE.

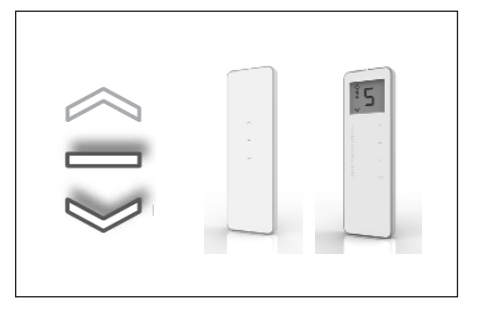

1. Hold DOWN and STOP on controller until the shade jogs 1x and beeps 1x.

#### **ADJUSTING LOWER LIMIT**

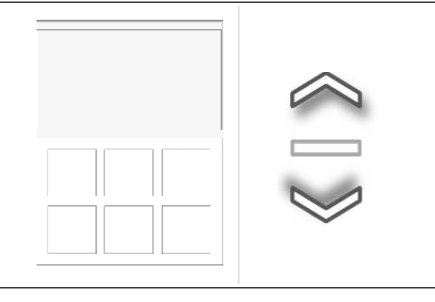

2. Move shade to the desired lowest position by using the UP or DOWN button.

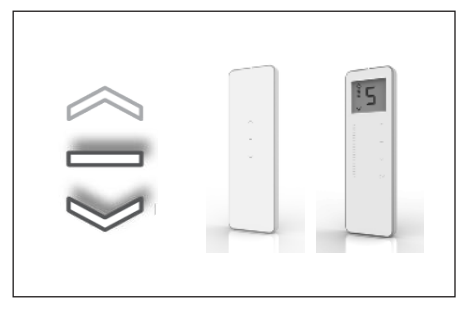

3. To save lower limit, hold DOWN and STOP until the shade jogs 2x and beeps 3x.

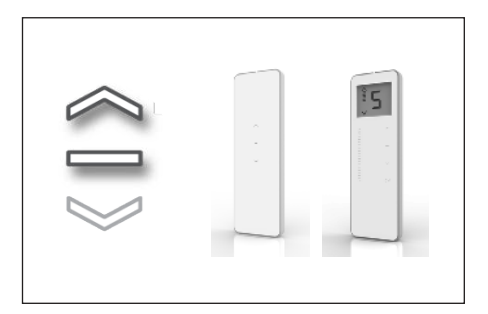

1. Hold UP and STOP on controller until the shade jogs 1x and beeps 1x.

# **ADJUSTING UPPER LIMIT**

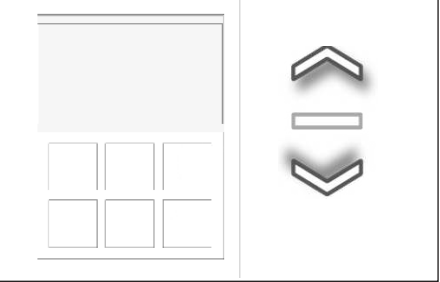

2. Move shade to the desired highest position by using the UP or DOWN button.

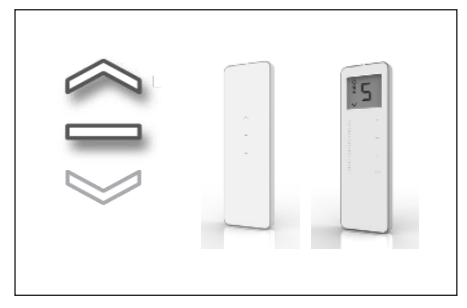

3. To save upper limit, hold UP and STOP until the shade jogs 2x and beeps 3x.

#### **LOCK THE REMOTE ONCE THE NEW LIMITS ARE SET**